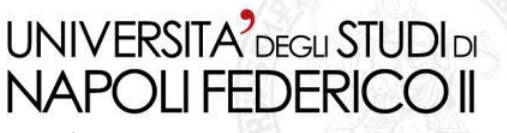

Facoltà di Ingegneria Corso di Studi in Ingegneria Informatica

Tesi di laurea triennale

*Creazione, gestione e risoluzione delle problematiche relative ai flussi di stampa e postalizzazione massivi di fatture e comunicazioni alla clientela: Porting SpeedPost.*

Anno Accademico 2010/2011

Relatore **Ch.mo prof. Porfirio TRAMONTANA**

**Correlatore Ch.mo Sig. Alessandro LUONGO**

**Candidato Giuseppe CELENTANO Matr. 831/162**

#### **UNIVERSITA** DEGLI STUDI DI NAPOLI FEDERICO

Facoltà di Ingegneria Corso di Studi in Ingegneria Informatica

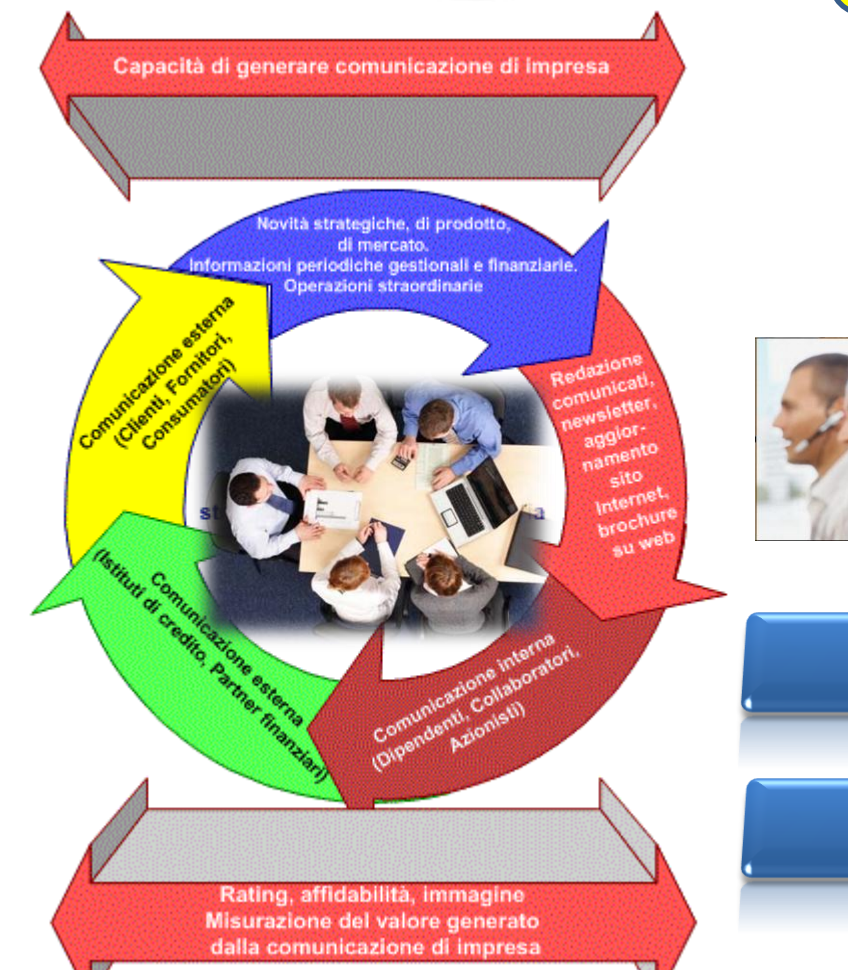

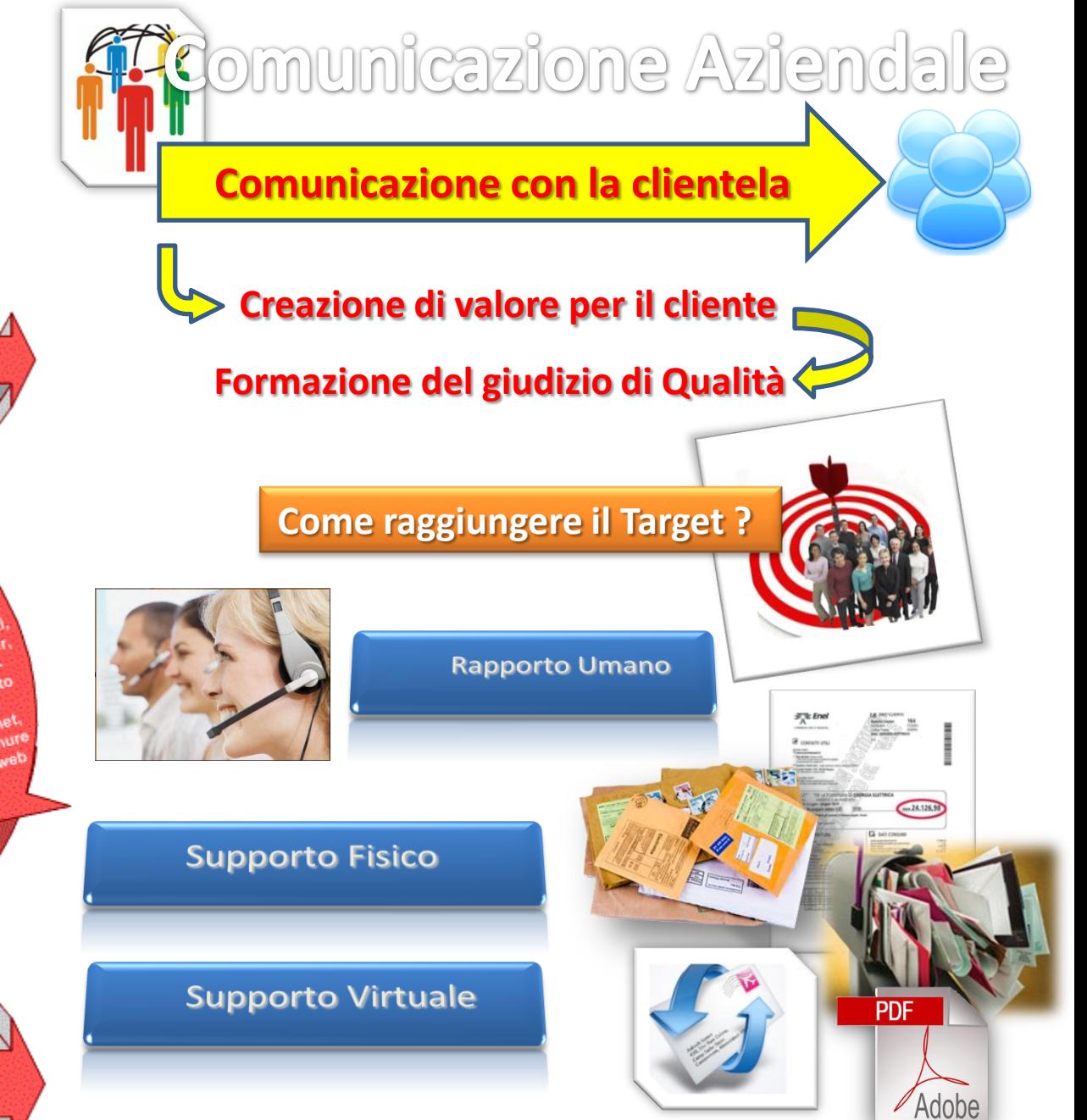

### **UNIVERSITA** DEGLI STUDI DI **NAPOLIFEDERICO II**

Facoltà di Ingegneria Corso di Studi in Ingegneria Informatica

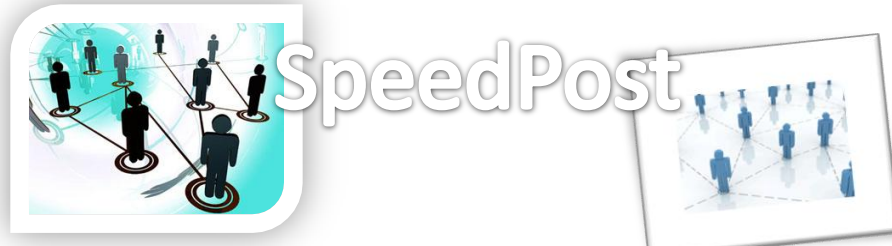

**Communication Solution: creazione, gestione, archiviazione digitale, stampa e postalizzazione del Supporto Fisico e Virtuale:**

**PDF** 

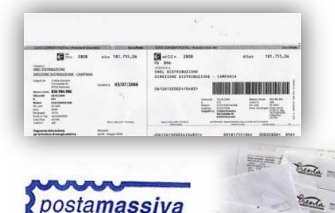

Tariffa Pagata<br>Aut. n° SMA NAZ/0014/2006

**Posteitaliane** 

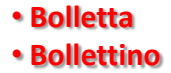

• **Fattura**

• **Comunicazione**

• **Documento personalizzato**

**A Better Solution from Communication Solutions:**

- **Volantino**
- **Avviso**
- **etc..**

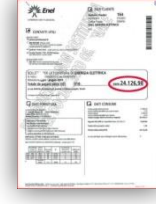

- **Comunicazioni digitali** • **Archiviazione remota**
- **E-mail**

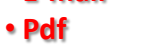

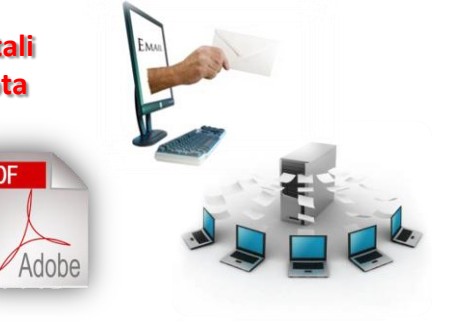

## **SpeedPost System**

- **1. Insieme di softwares e di hardwares specifici che si identificano in un'unica entità vista come un'architettura di sistema per la comunicazione globale;**
- **2. Si propone come soluzione INGEGNERISTICA per la comunicazione d'azienda.**

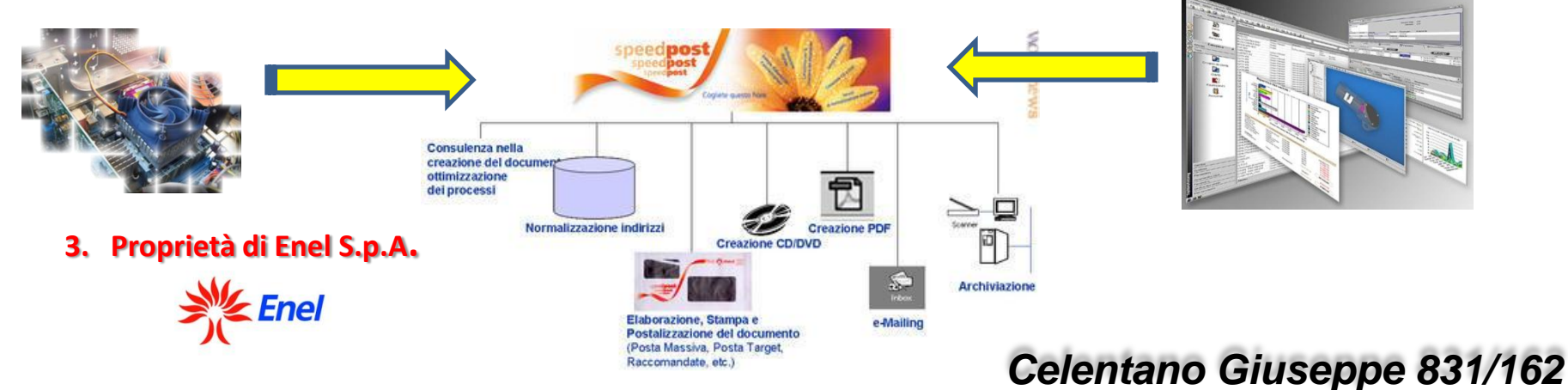

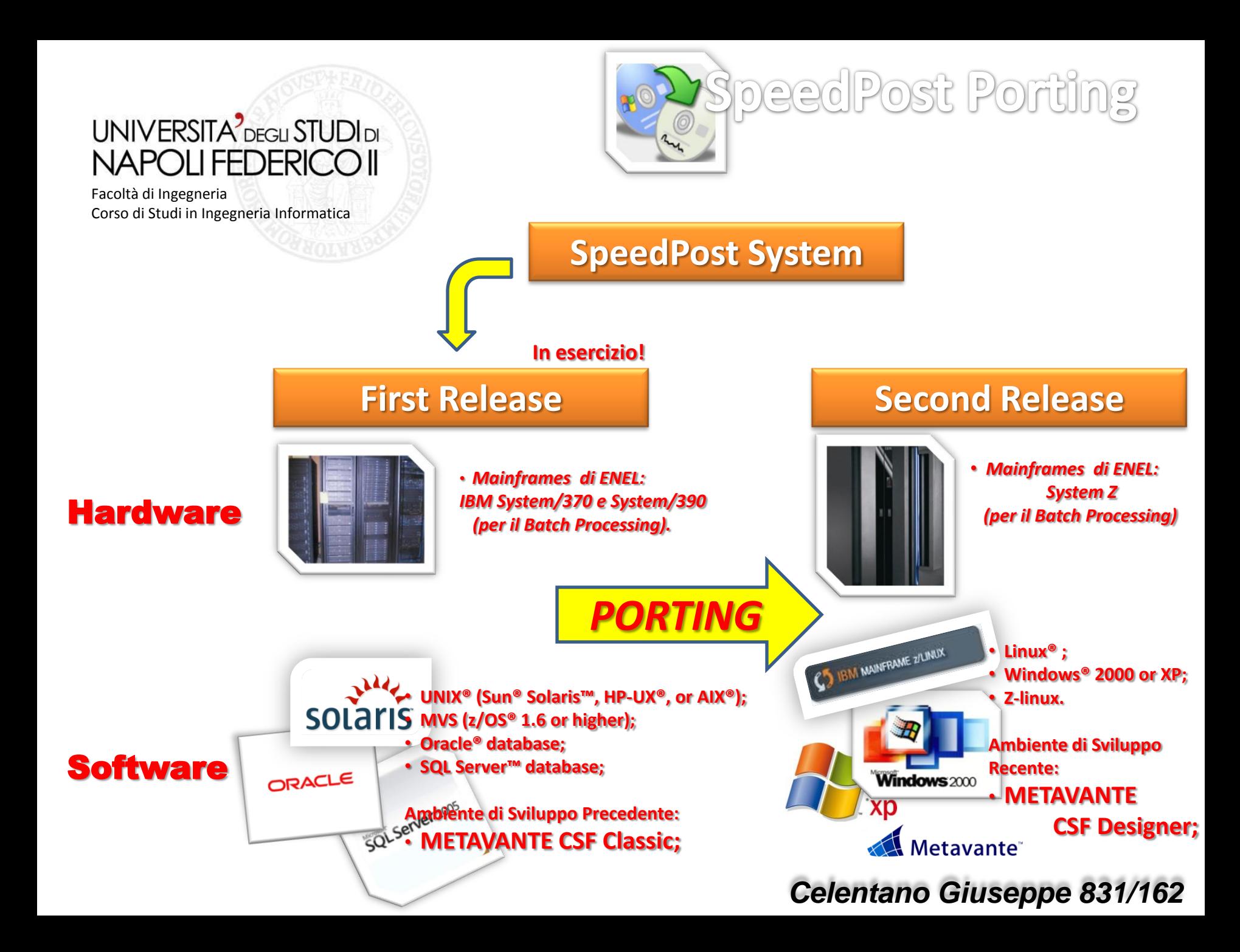

#### **UNIVERSITA** DEGLI STUDI DI NAPOLI FEDERICC

Facoltà di Ingegneria Corso di Studi in Ingegneria Informatica

*Perché il Porting?*

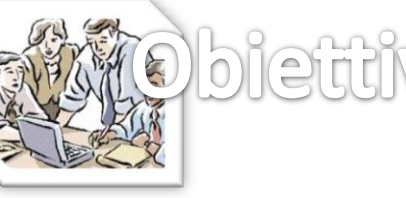

biettivi e Modello

## **SpeedPost System Second Release**

#### **Motivazioni:**

- **1) Rinnovamento piattaforma tecnologica Enel**
- **2) Sviluppo innovativo nuovi e vecchi layout con Nuovo Ambiente di Sviluppo:**
	- **Dinamicità;**
	- **Funzionalità**
	- **Flessibilità;**

#### **Obiettivi:**

- **1) Migliorare le prestazioni del sistema**
- **2) Ingegnerizzare al massimo i processi**

#### **Trovare la migliore soluzione definitiva e riusabile**

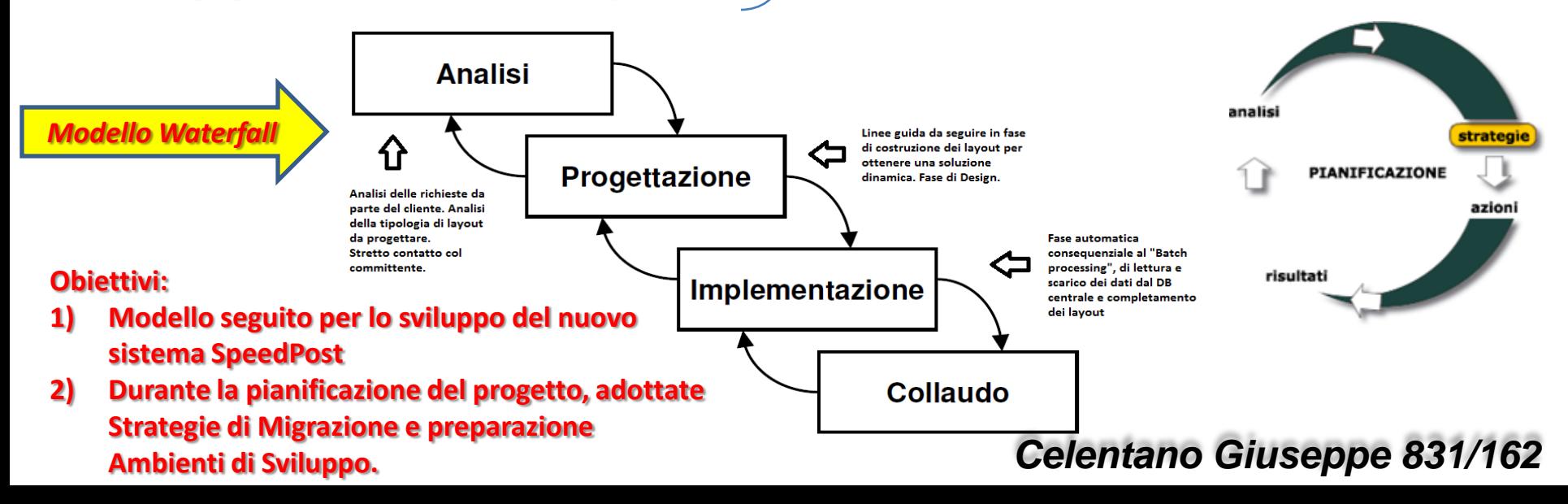

### **UNIVERSITA** DEGLI STUDI DI NAPOLI FEDERICO

Facoltà di Ingegneria Corso di Studi in Ingegneria Informatica

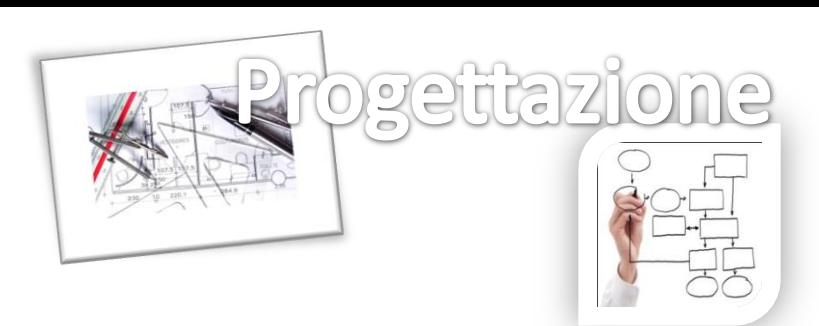

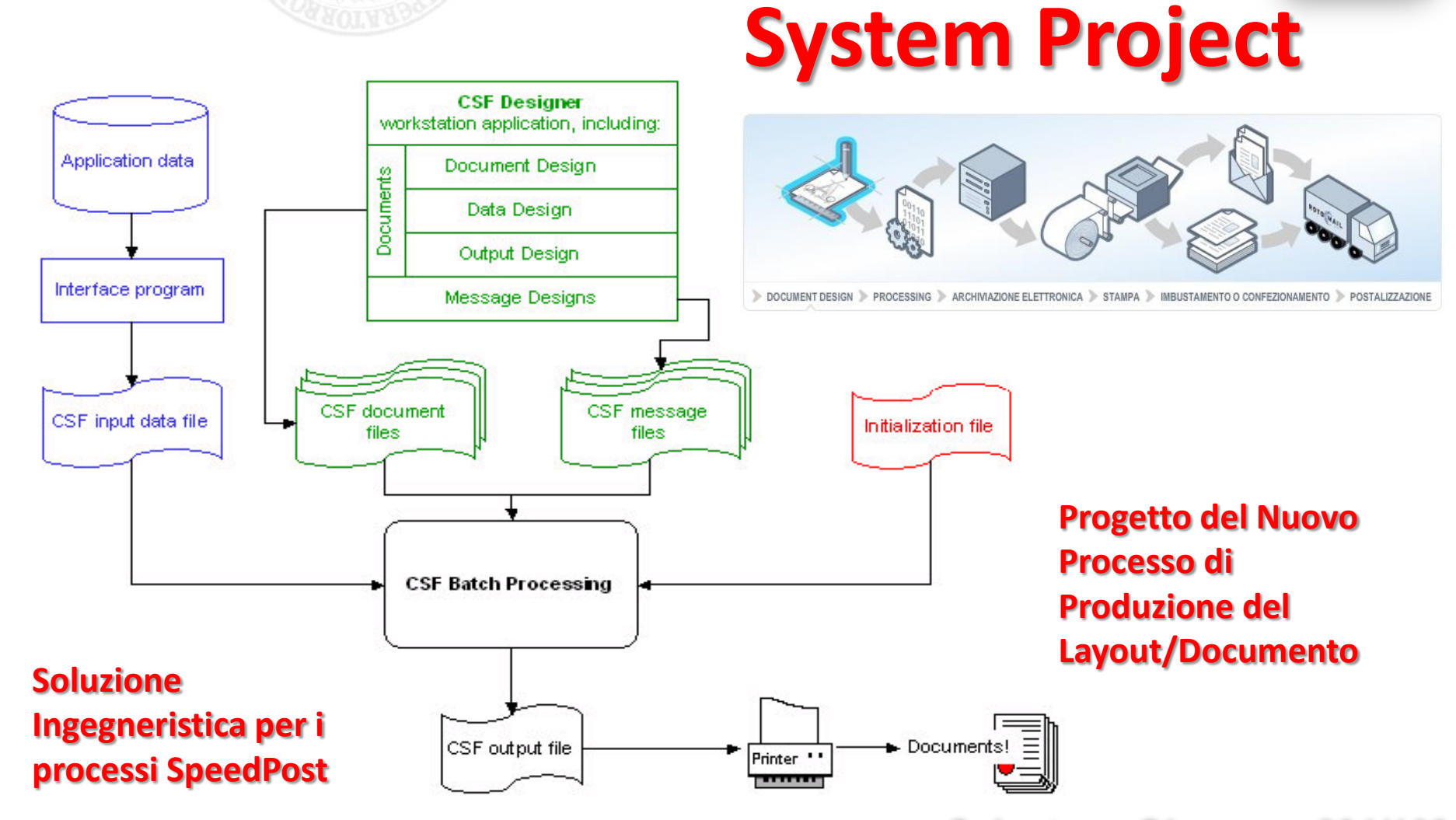

### **UNIVERSITA** DEGLI STUDI DI NAPOLI FEDERIC

Facoltà di Ingegneria Corso di Studi in Ingegneria Informatica

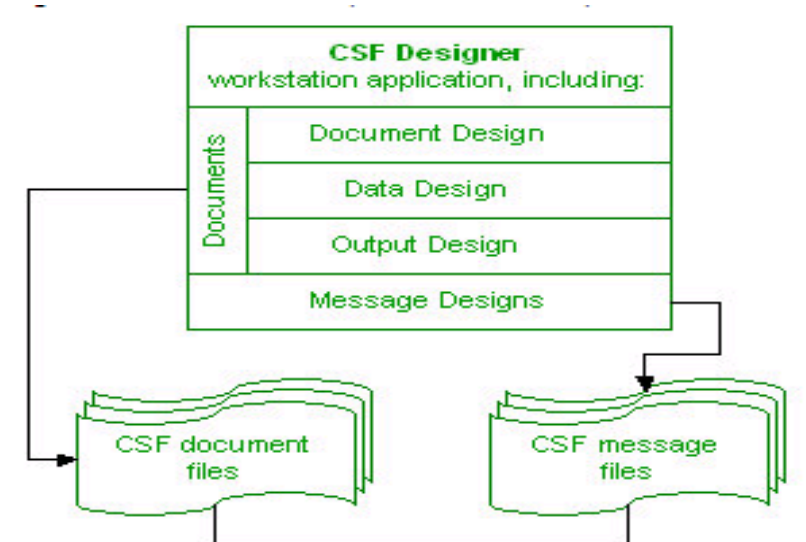

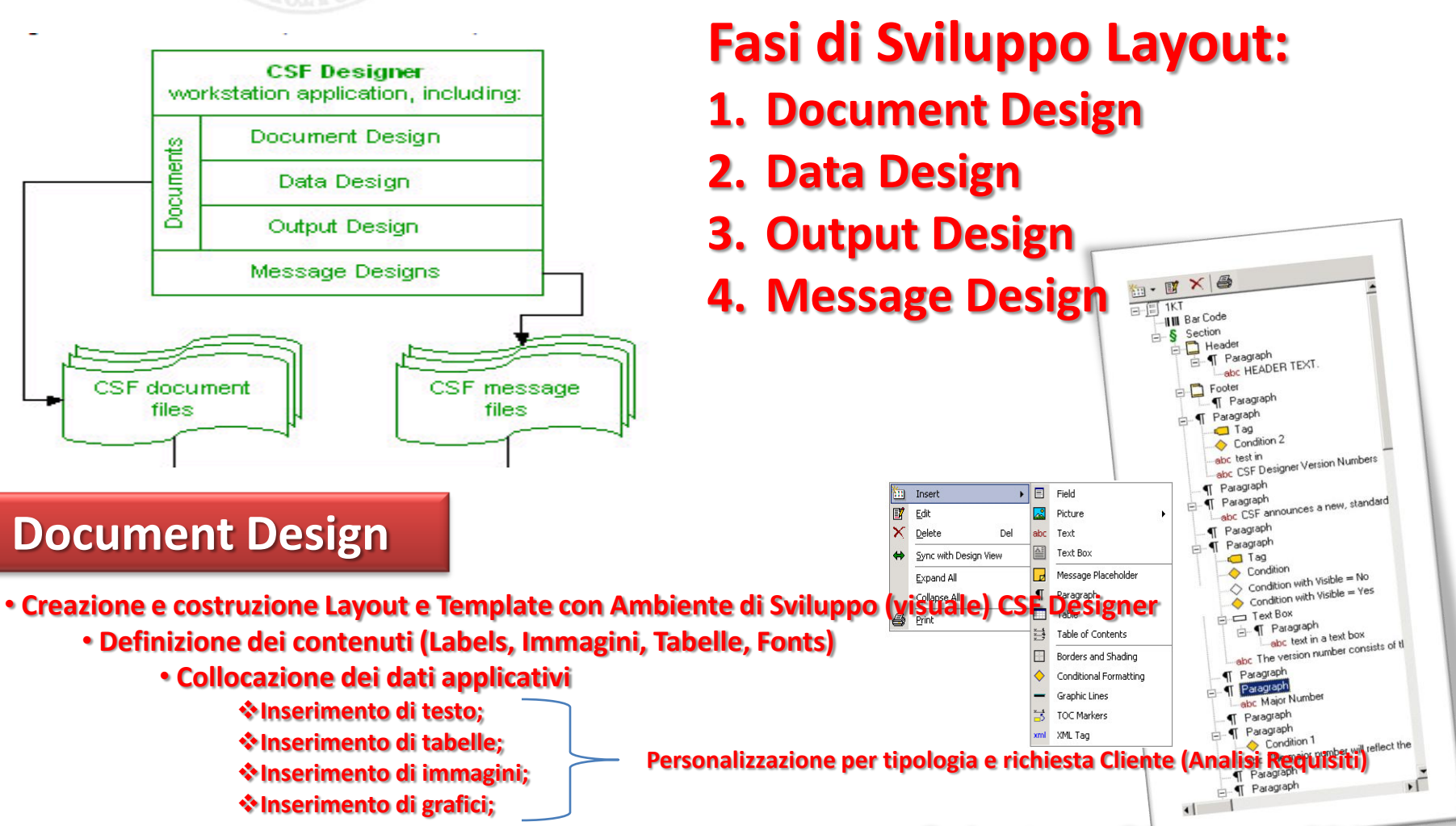

**Document Design**

• **Collocazione dei dati applicativi**

**Inserimento di testo;**

**Inserimento di tabelle; Inserimento di immagini;**

**Inserimento di grafici;**

• **Scrittura CONDIZIONI e PROCEDURE.** 

### **UNIVERSITA** DEGLI STUDI DI NAPOLI FEDERICO II

Facoltà di Ingegneria Corso di Studi in Ingegneria Informatica

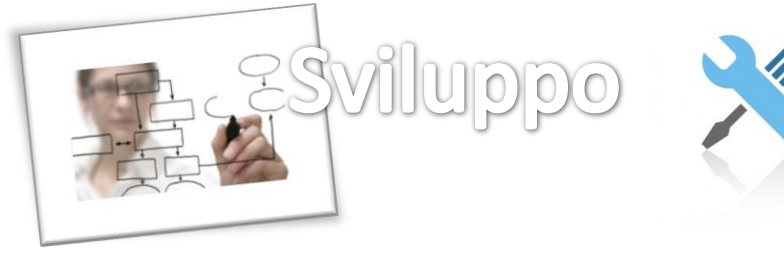

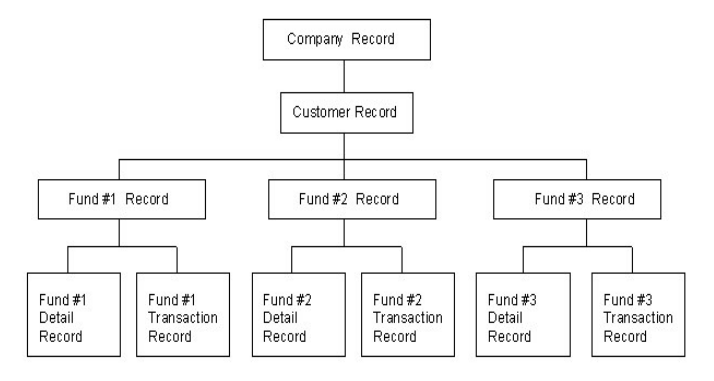

### **Data Design**

- **Definizione struttura Dati**
- **Organizzazione gerarchica**
- **(Unico record di livello più alto da cui si dirama una struttura gerarchica)**
- **Dati aggregati in record**
- **Dati applicativi preparati dal programma di interfaccia**

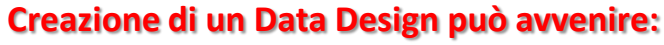

- **da zero, costruendo una nuova struttura dati;**
- **da DDL importato ;**

## **Output Design**

• **Fase di definizione delle caratteristiche di stampa: fornisce**   $\Sigma$ **parametri fondamentali per l'output dei documenti e produce statistiche e tracciature.**

• **Scopo: utilizzazione del document design o gruppi di document designs per la creazione di files di output contenenti i documenti dei clienti.**

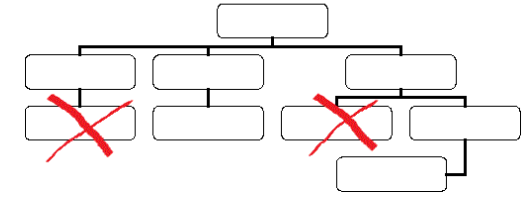

#### **Correzioni di record inutilizzati dopo import DDL**

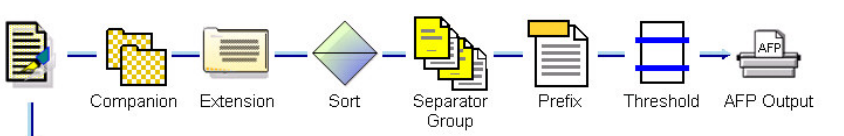

- **Entità a se stante**
- **Produzione file archiviazione digitale: - Stream Pdf, Afp Hpcl.**

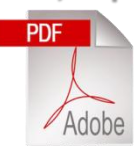

#### **UNIVERSITA** DEGLI STUDI DI NAPOLI FEDERICO

Facoltà di Ingegneria Corso di Studi in Ingegneria Informatica

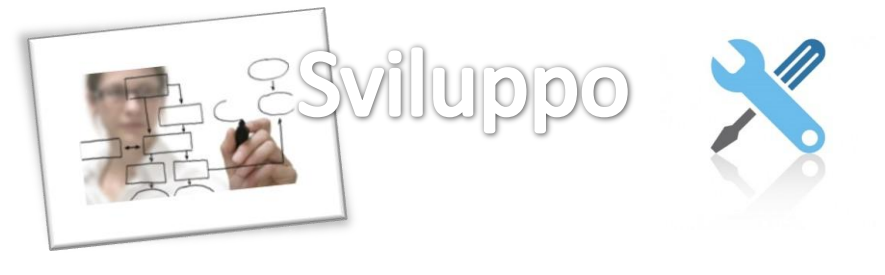

### **Message Design**

**Fase di creazione e inclusione di messaggi personalizzati e dinamici nei documenti;**

**Innovazione e Dinamicità rispetto ai Layout sviluppati in CSF Classic Essa prevede:**

- **La creazione di messaggi personalizzati;**
- **L'inserimento dinamico durante il run-time;**
- **La Gestione Messaggi separata dalla gestione dei Documenti;**

#### **Raggruppati in Message Categories come entità a parte.**

**I Messaggi contengono elementi del Document Design:**

- **- Campi di dati**
- **- Immagini**
- **- Grafici**
- **- Tabelle**
- **- Caselle di testo**

## **Outputs della fase di Sviluppo**

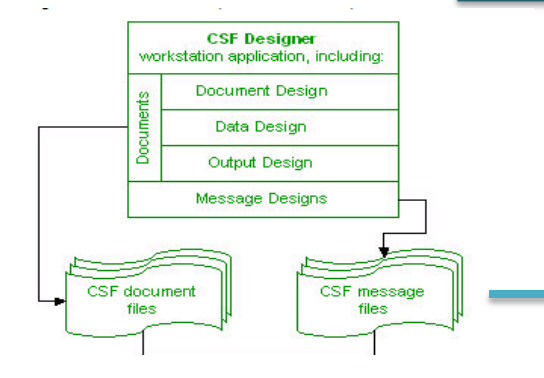

#### **CSF Document Files:**

- **1. Formato files:**
	- **XML e XRS (Data, Document e Ouput Design);**
	- **Font;**
	- **File .ini (Initialization);**
	- **2. Input al Batch Engine;**
- **3. Trasferimento sul server** 
	- **contenente il Batch Engine.**

#### **CSF Document Files:**

- **1. Generazione di un indice dei messaggi;**
- **2. Input al Batch Engine**
- **3. Trasferimento sul server contenente il Batch Engine.**

### **UNIVERSITA** DEGLI STUDI DI **NAPOLIFEDERICO II**

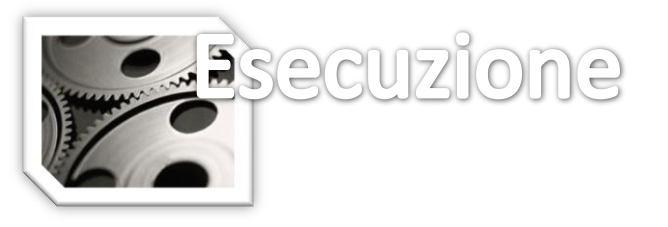

Facoltà di Ingegneria Corso di Studi in Ingegneria Informatica

# **Batch Processing**

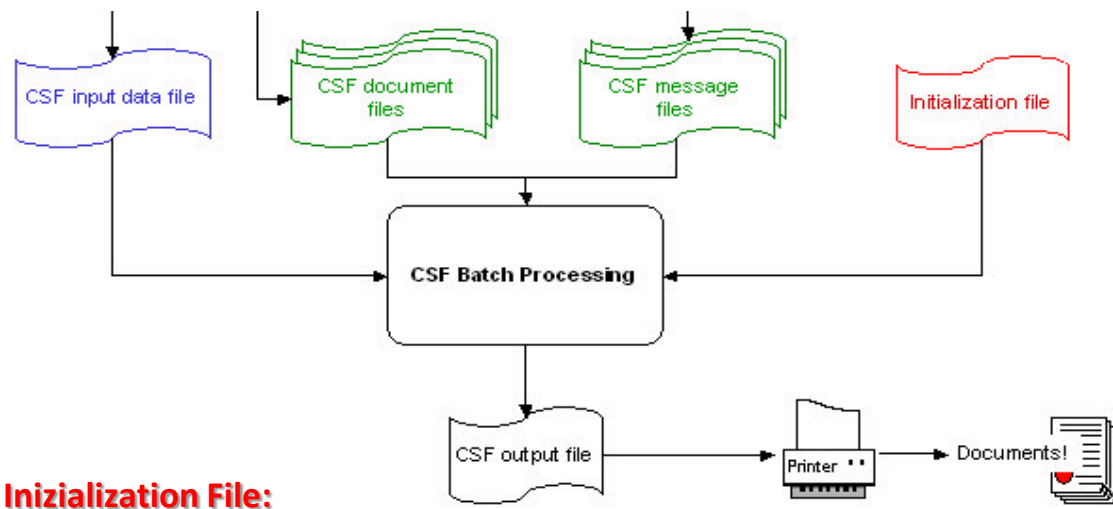

**CSF Batch Processing: Batch Engine** • **Abbinamento dati e layout;** • **Conversione in output stampabile o archiviabile;**

**Input:**

- **Initialization File;**
- **CSF Input Data File;**
- **XML Data File.**

- **E' un file formato testo;**
- **E' una componente critica;**
- **Contiene informazioni fondamentali per il Batch Engine;**
- **Contiene i percorsi di files e cartelle contenenti i dati necessari al processo;** •**Contiene il parametro del comando di avvio del processo batch;**
- **Ha priorità rispetto al file csfsetup.ini**

**Batch Process = automatismi in esecuzione sulla piattaforma z-Linux che andranno a leggere i records sui DB e li collegheranno ai documenti appropriati in modo da completarli e permetterne poi la stampa o l'archiviazione digitale.**

#### **UNIVERSITA** DEGLI STUDI DI APOLLEEDERI

Facoltà di Ingegneria Corso di Studi in Ingegneria Informatica

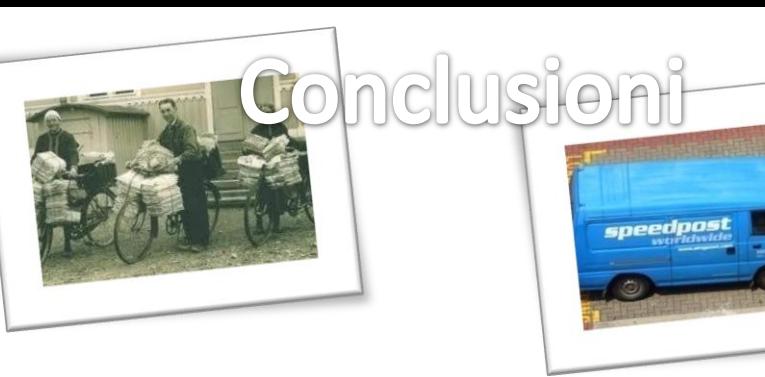

#### **Obiettivi raggiunti con SpeedPost**

- **Una soluzione ingegneristica efficace per la creazione di Strumenti di Comunicazione su**
- **Supporto Fisico e Virtuale.**
- **Riduzione dei tempi di produzione**
- **Riduzione dei costi in termini di risorse aziendali**

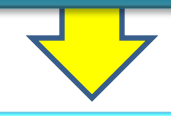

#### **Risultati ottenuti Post Porting (Hardware)**

- **Utilizzo: i System z tipicamente girano ad un 80%-100% di utilization rate, mentre i server distribuiti performano intorno al 20%; Efficienza: sia da un punto di vista di spazio fisico che di consumi elettrici, l'utilizzo della piattaforma System z porta notevoli risparmi in confronto a molteplici server distribuiti;**
- **Sicurezza: il System z offre soluzioni di sicurezza integrate per l'identity management, l'encryption facilities e la gestione semplificata delle chiavi di sicurezza.**
- **Risultati ottenuti Post Porting (Software)**
- **Tracciate le linee guida per ottimizzare i processi di sviluppo di SpeedPost.**
- **Maggiore riduzione dei tempi di produzione. I costi sono rimasti invariati a fronte di un aumento delle capacità di sviluppo.**
- **Riduzione delle risorse aziendali impiegate.**
- **Dinamicità e flessibilità.**

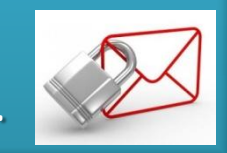

**Affidabilità, gestibilità e sicurezza .**

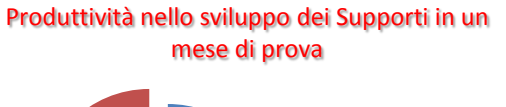

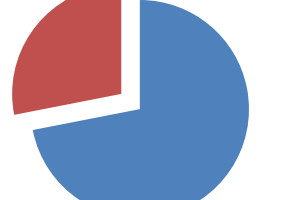

■ SpeedPost 2

SpeedPost 1